# Parametric Modeling with Autodesk Inventor*®* 2009

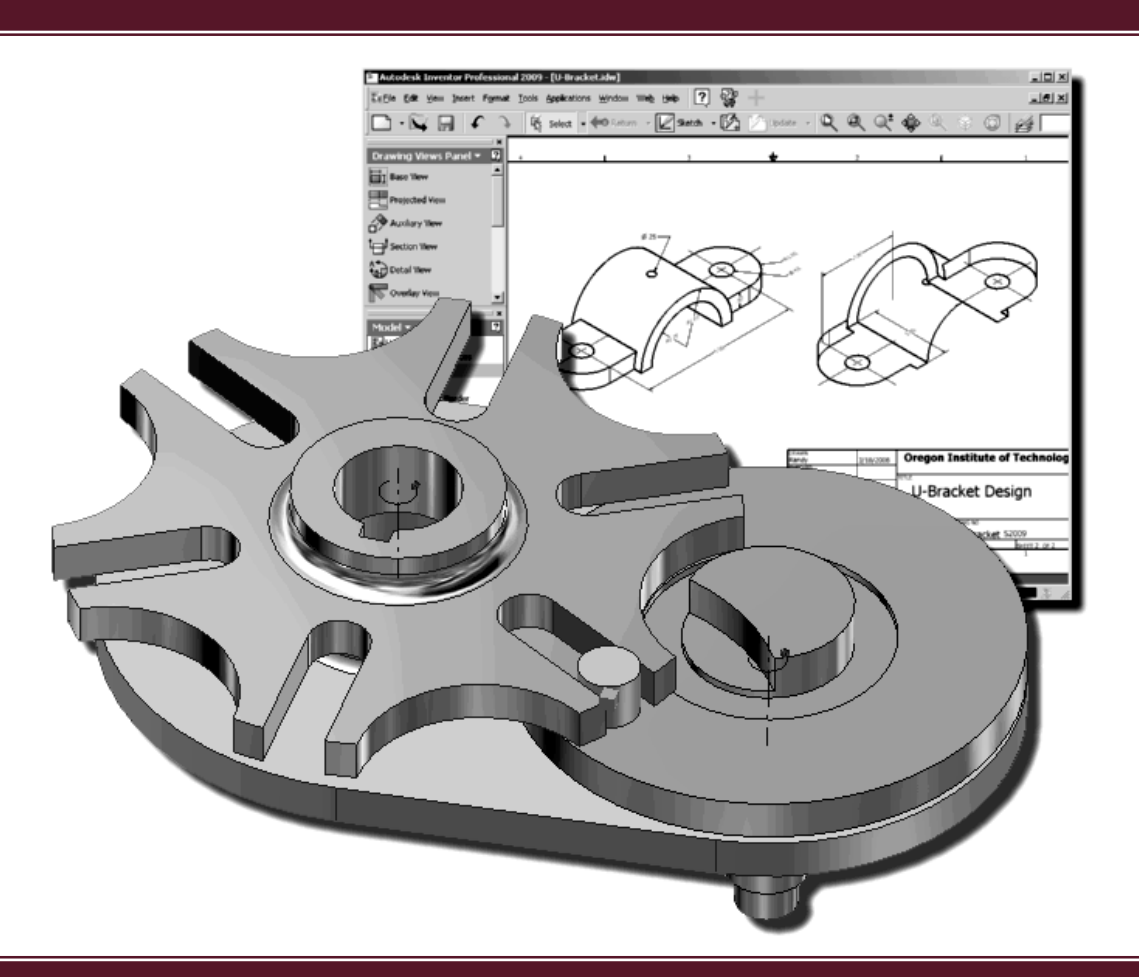

Randy H. Shih Oregon Institute of Technology

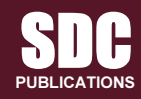

Schroff Development Corporation www.schroff.com

Better Textbooks. Lower Prices.

Mitology Control of the diversity of the

## Table of Contents

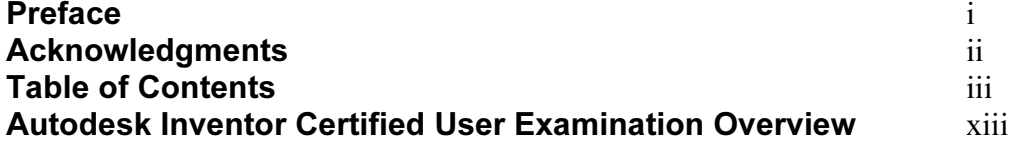

#### Chapter 1 Getting Started

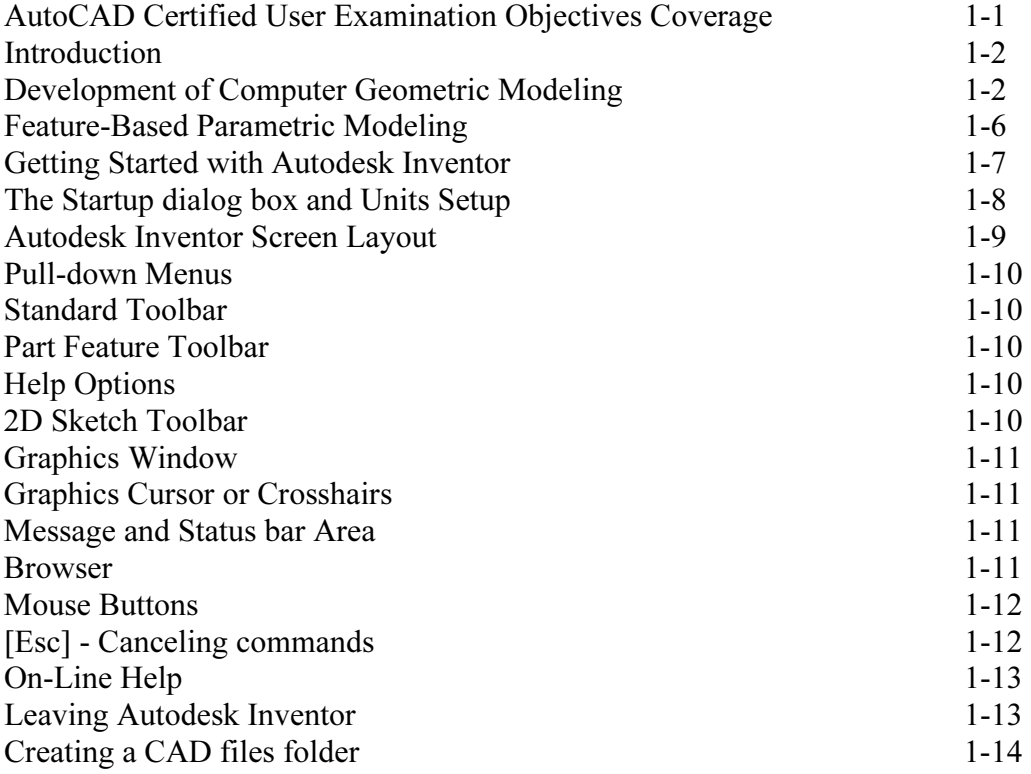

#### Chapter 2 Parametric Modeling Fundamentals

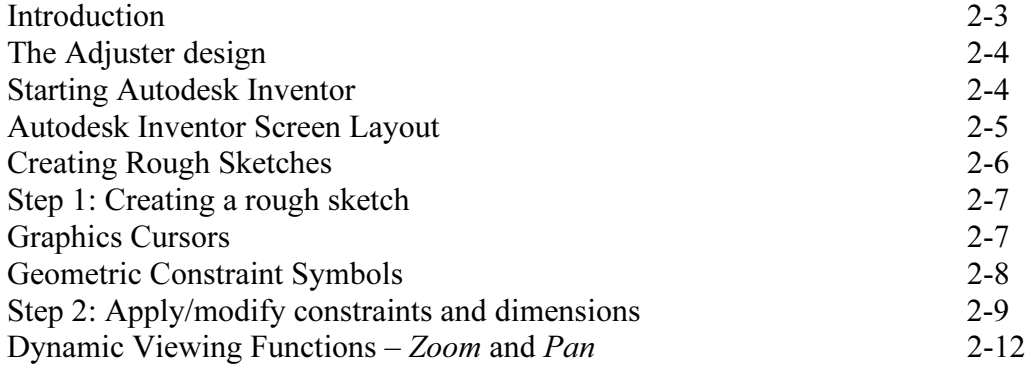

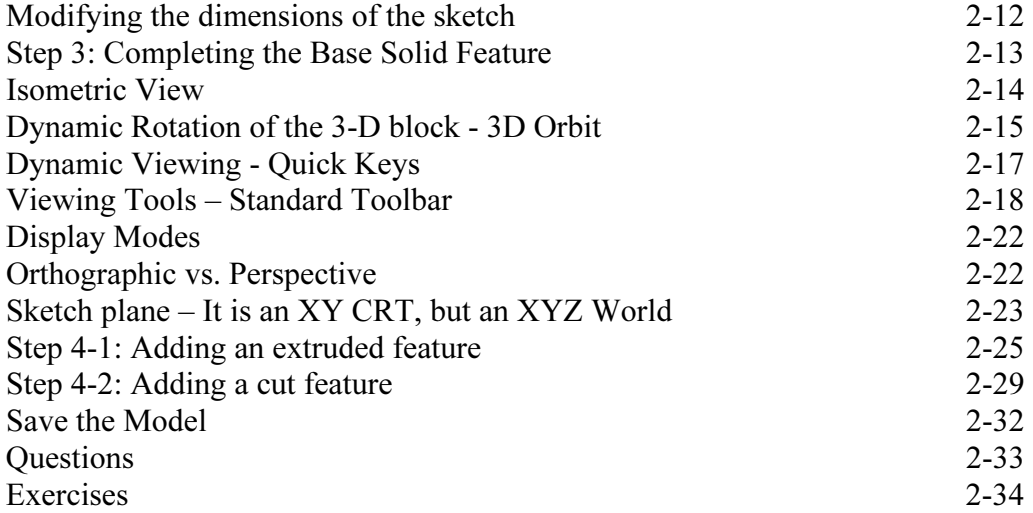

#### Chapter 3 Constructive Solid Geometry Concepts

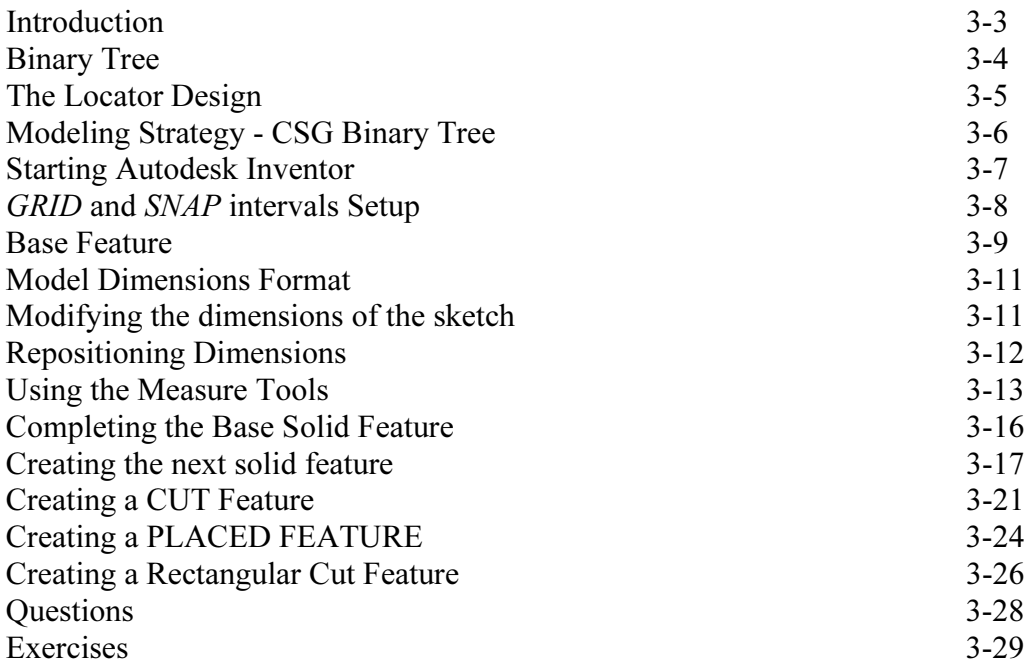

#### Chapter 4 Model History Tree

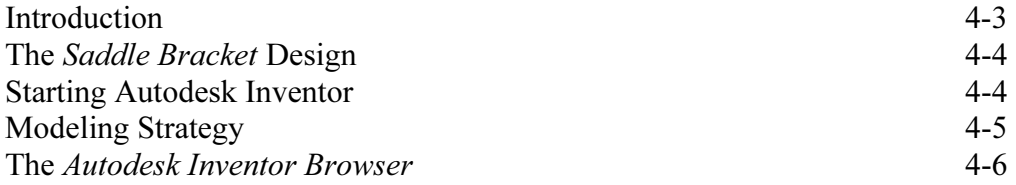

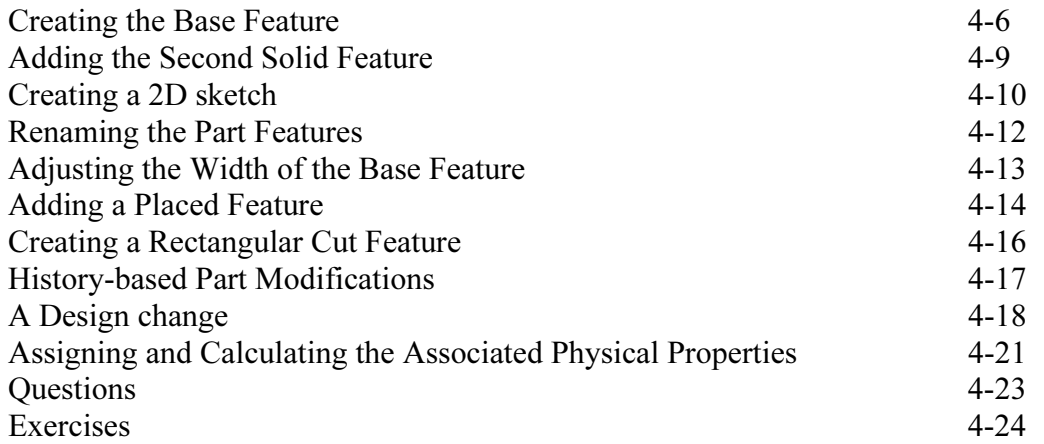

#### Chapter 5 Parametric Constraints Fundamentals

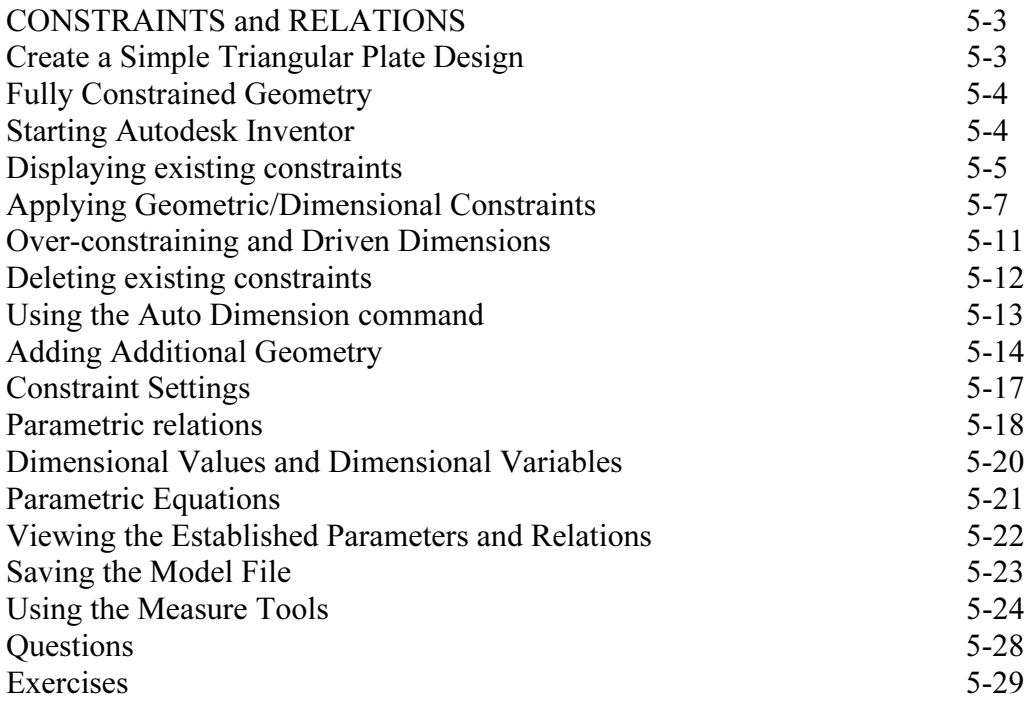

#### Chapter 6 Geometric Construction Tools

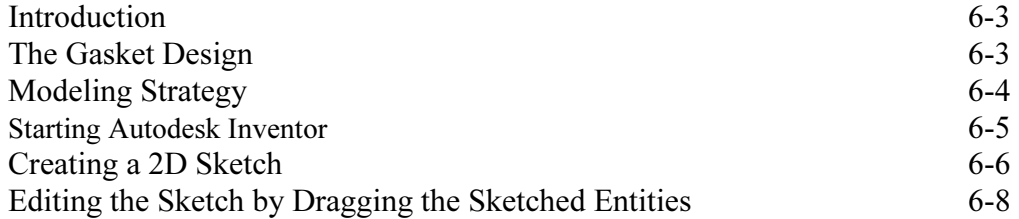

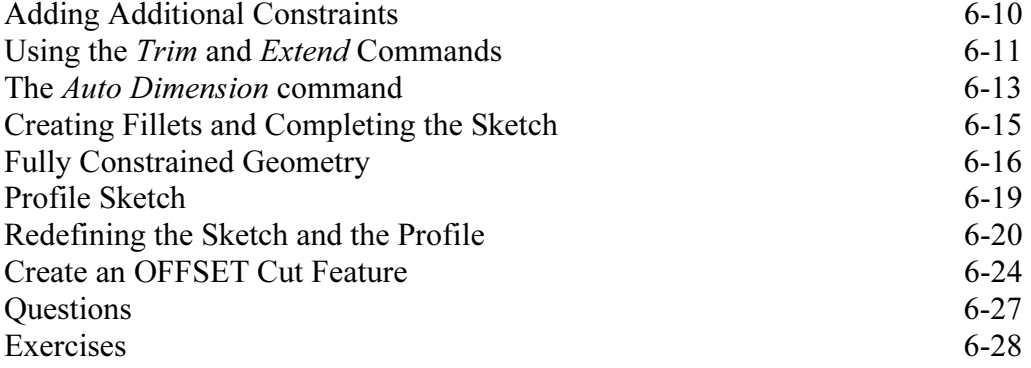

#### Chapter 7 Parent/Child Relationships and the BORN Technique

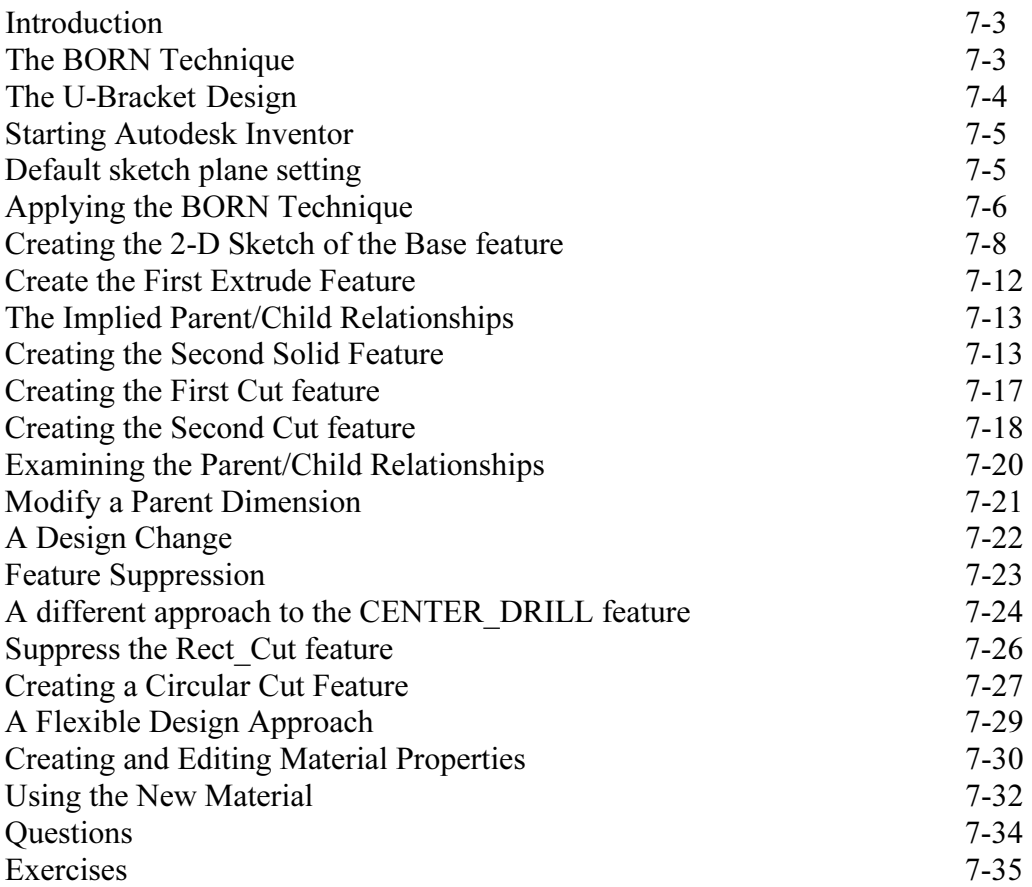

#### Chapter 8 Part Drawings and Associative Functionality

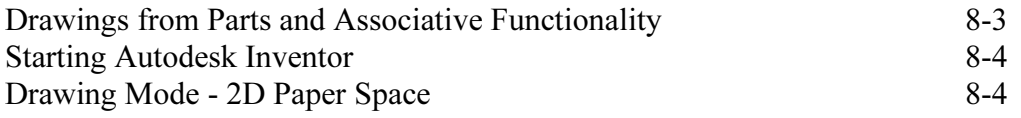

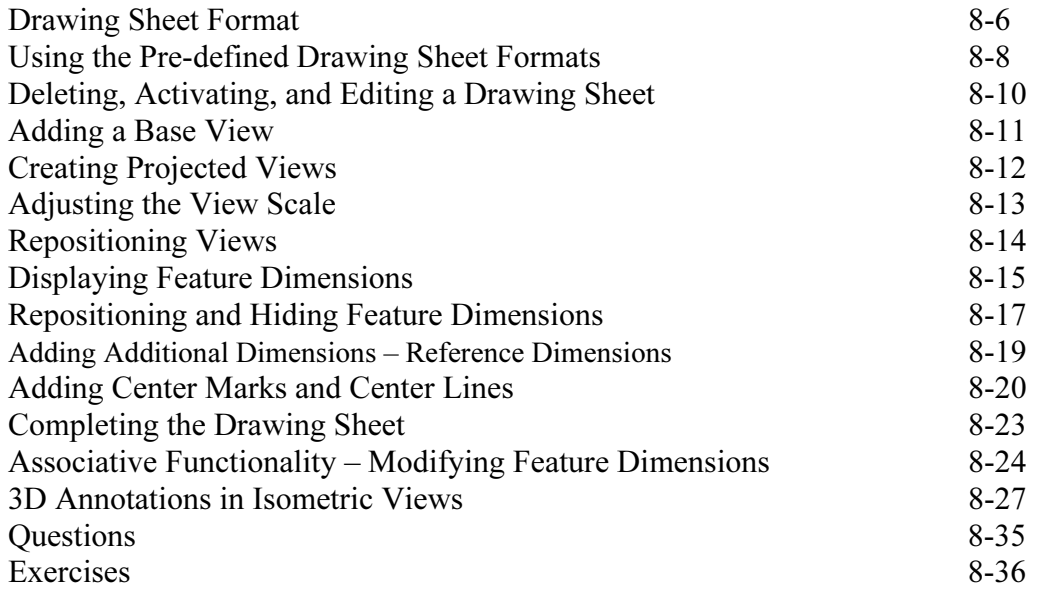

#### Chapter 9 Datum Features and Auxiliary Views

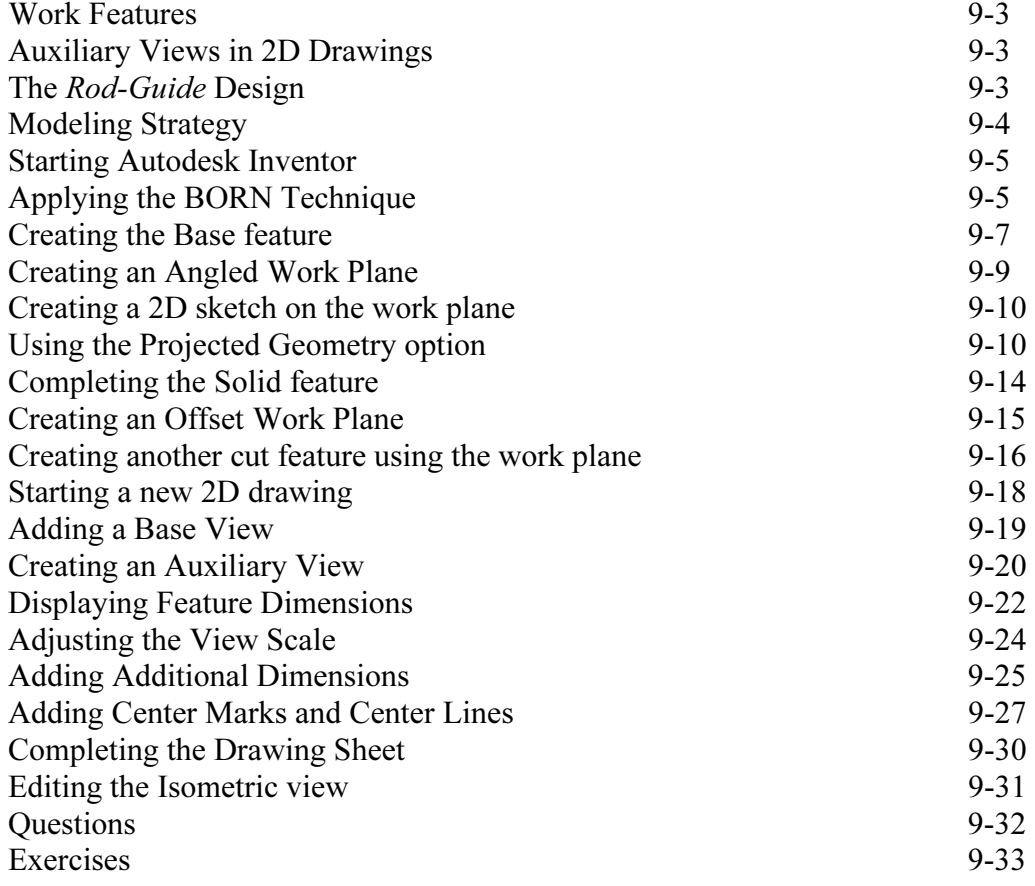

#### Chapter 10 Symmetrical Features in Designs

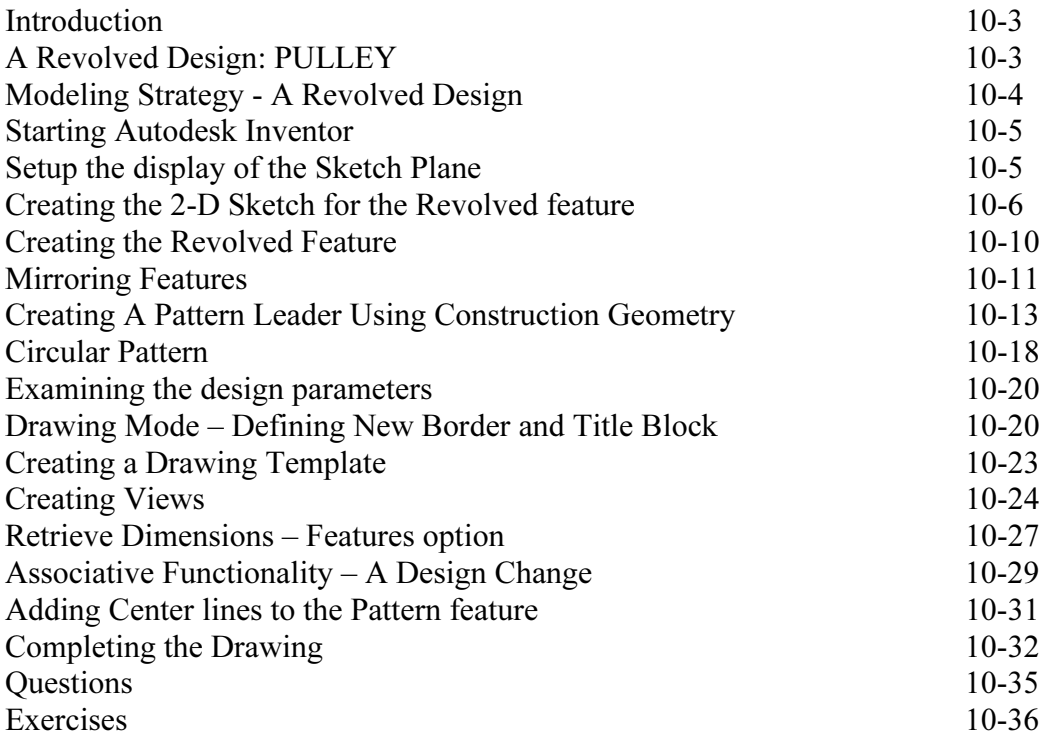

#### Chapter 11 Advanced 3D Construction Tools

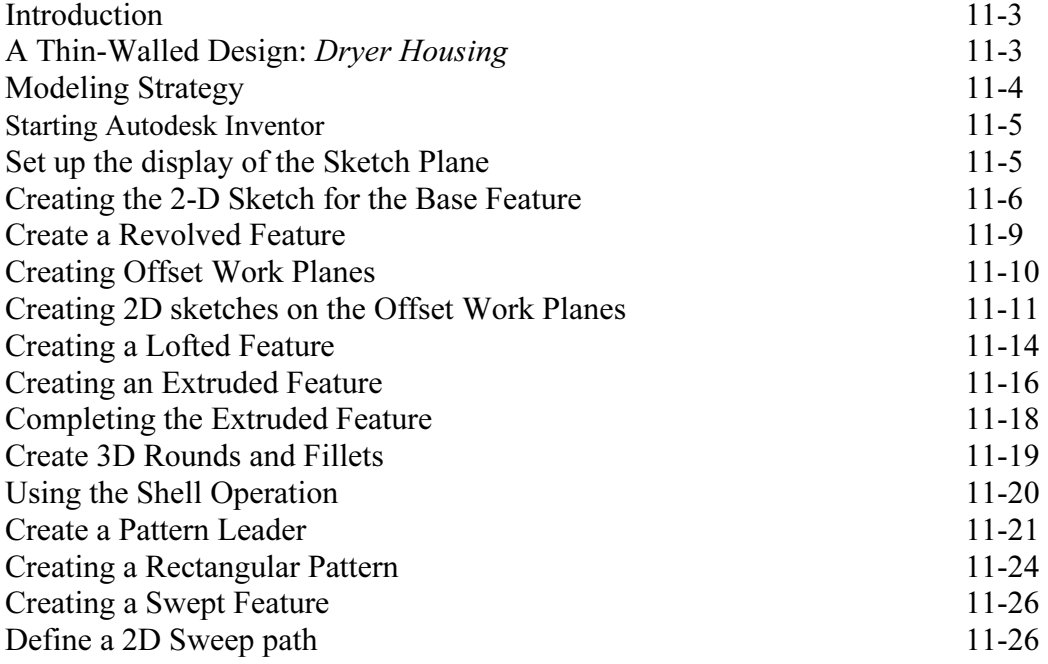

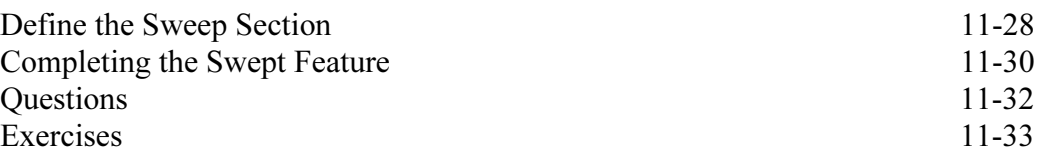

#### Chapter 12 Sheet Metal Designs

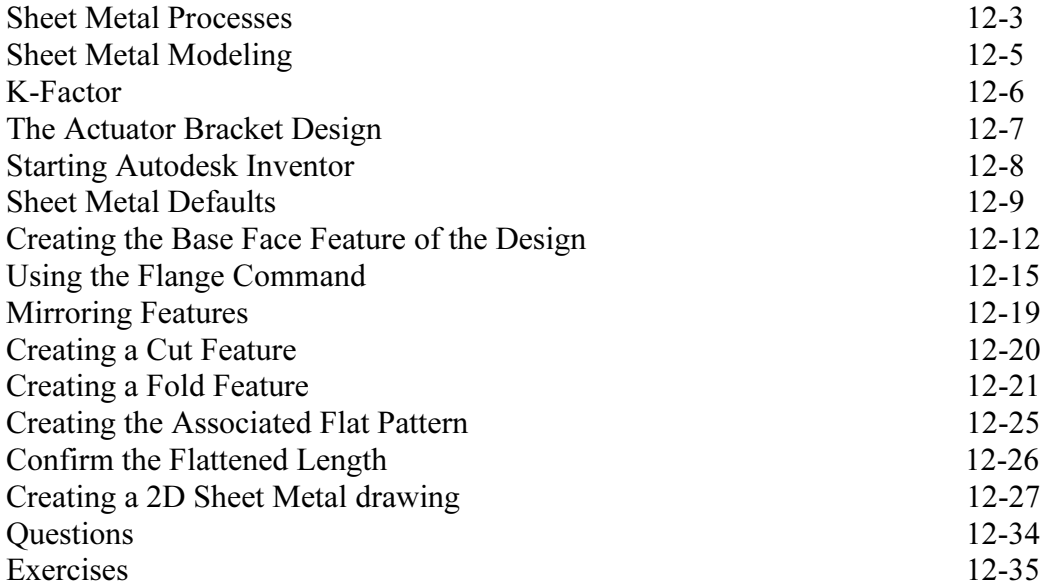

#### Chapter 13 Assembly Modeling - Putting It All Together

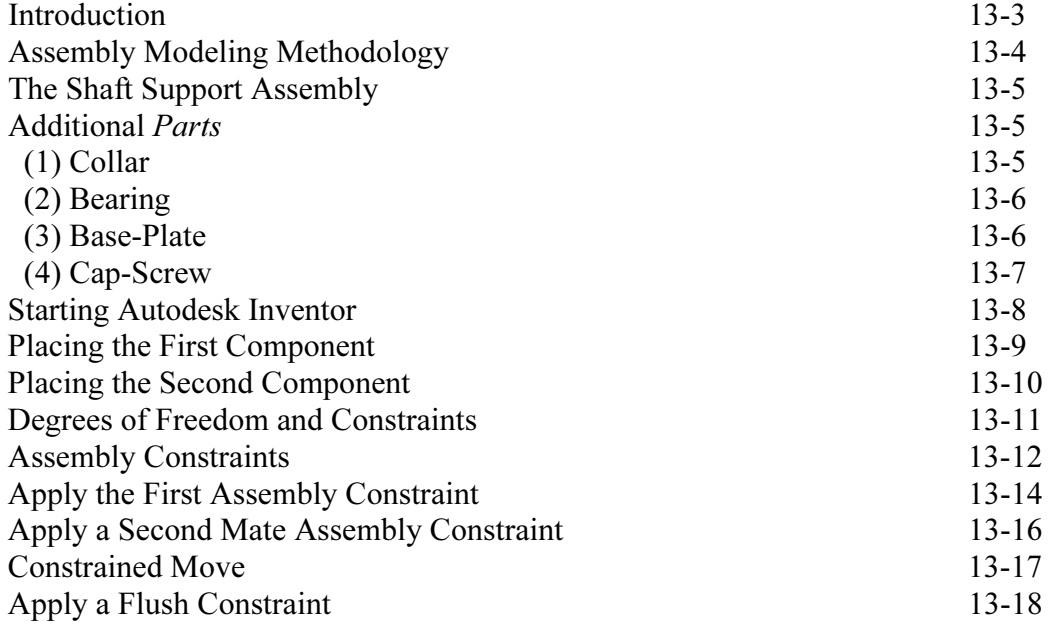

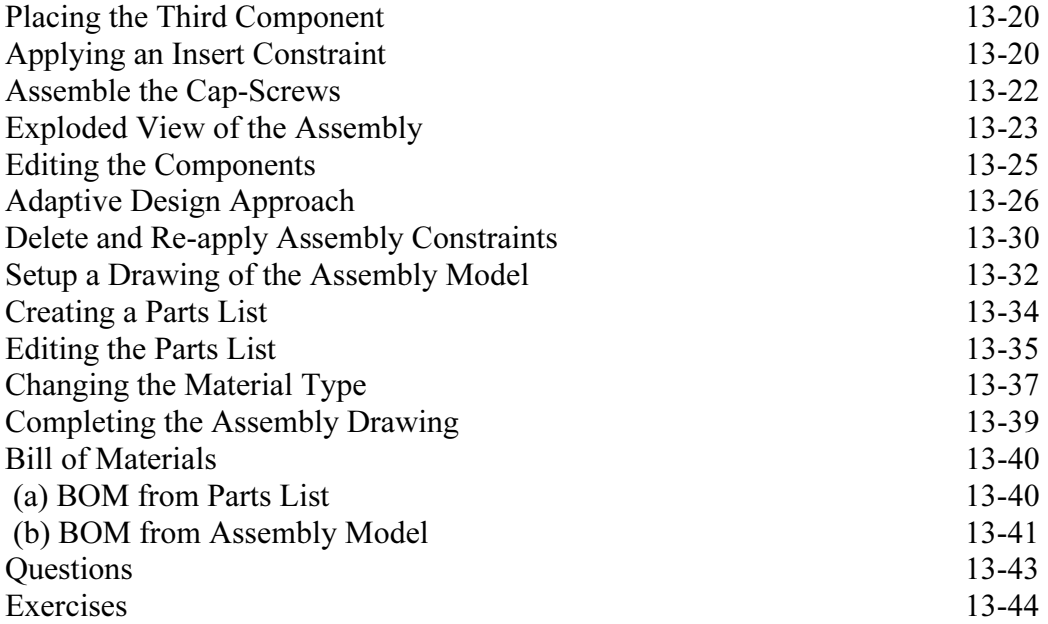

#### Chapter 14 Content Center and Basic Motion Analysis

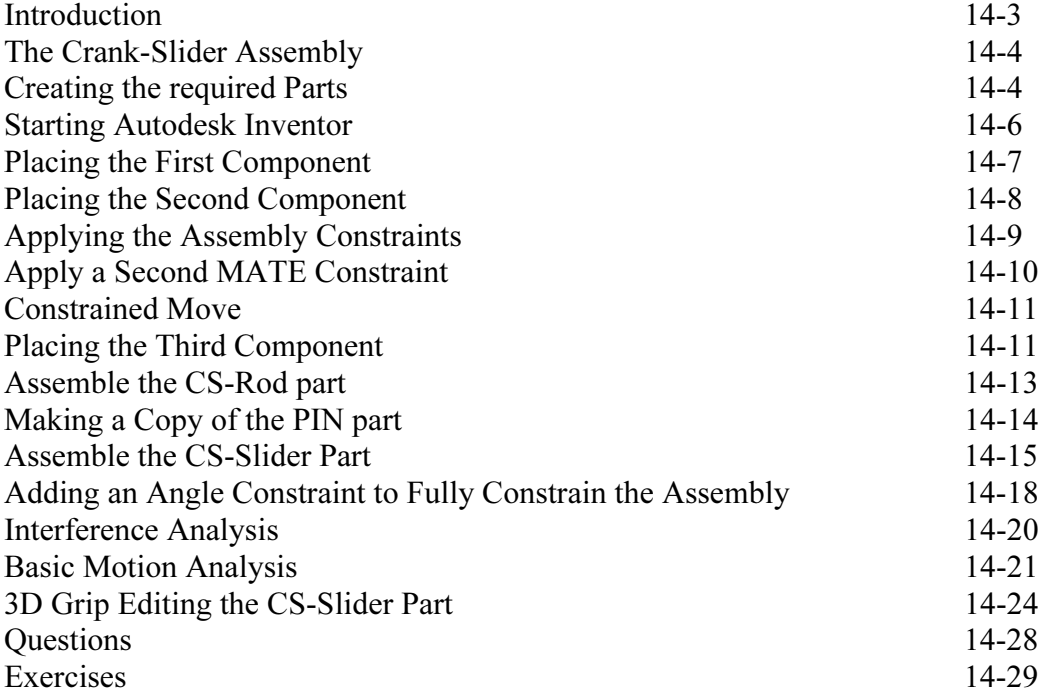

#### Chapter 15 2D Design Reuse, Collision and Contact

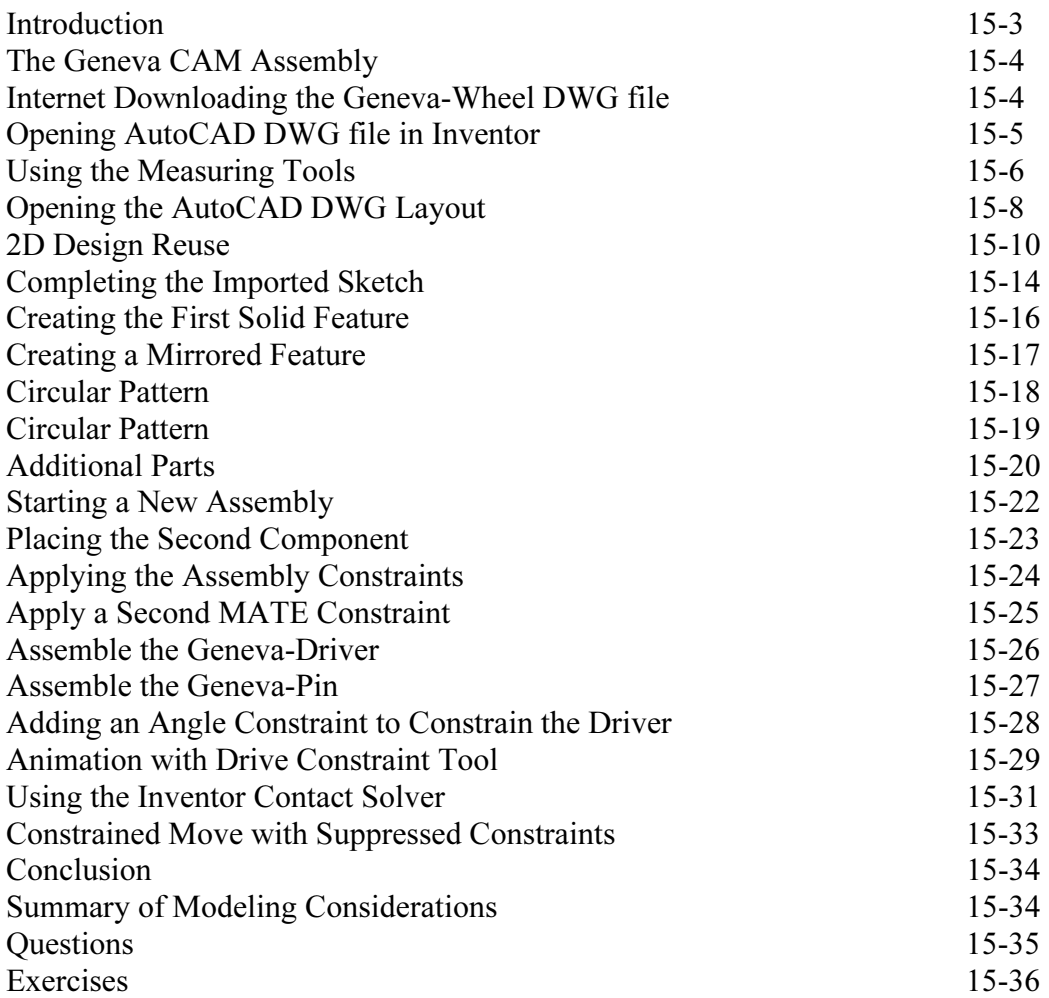

### Appendix

Index